# Hacking the MPTCP socket API

**draft-hesmans-mptcp-socket-00**

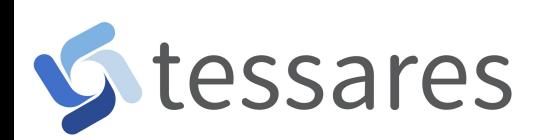

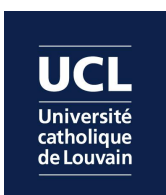

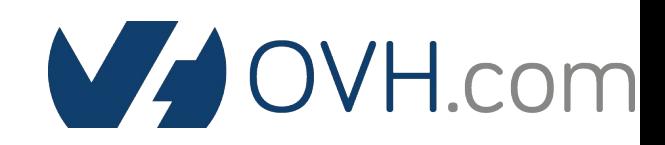

#### MultiPath TCP

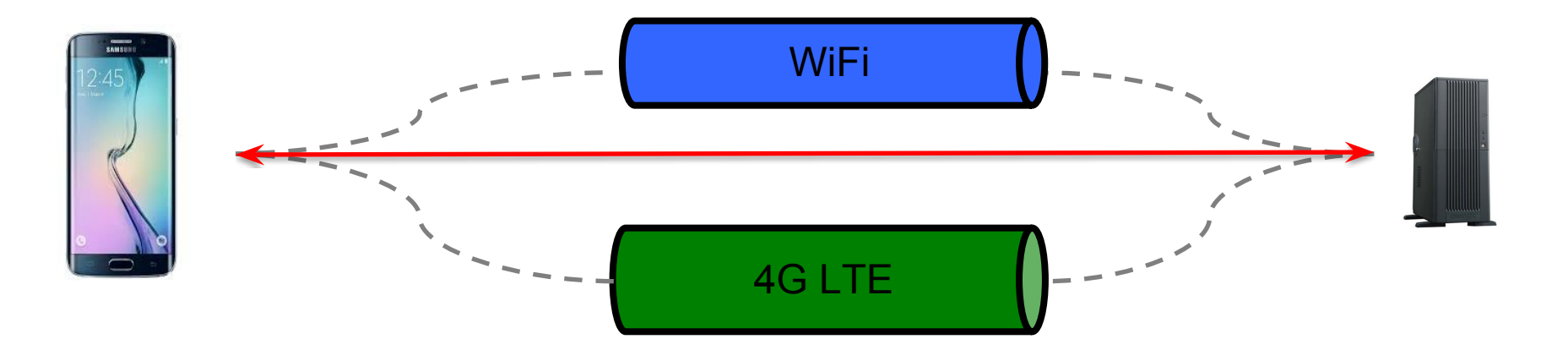

### MultiPath TCP

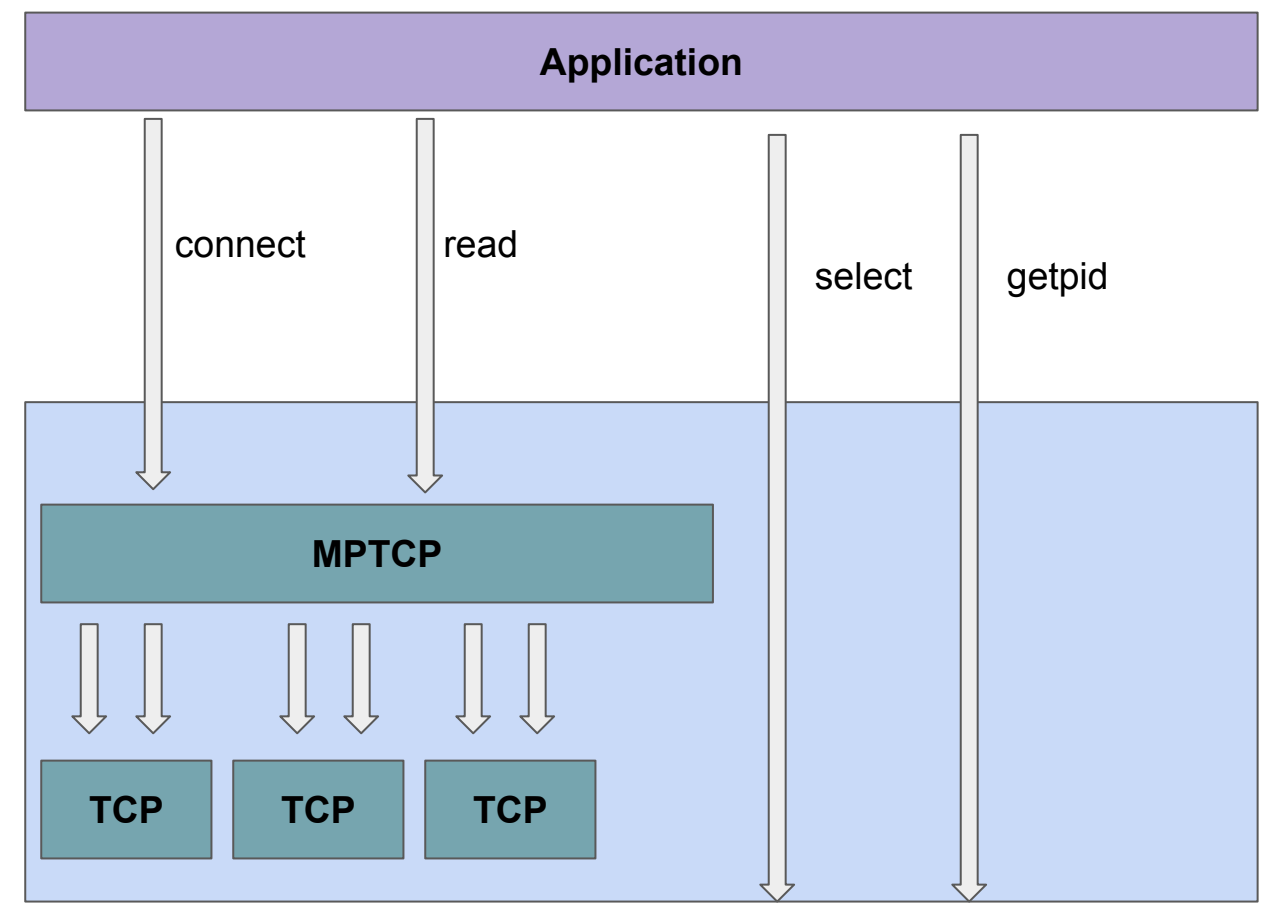

# MultiPath TCP API

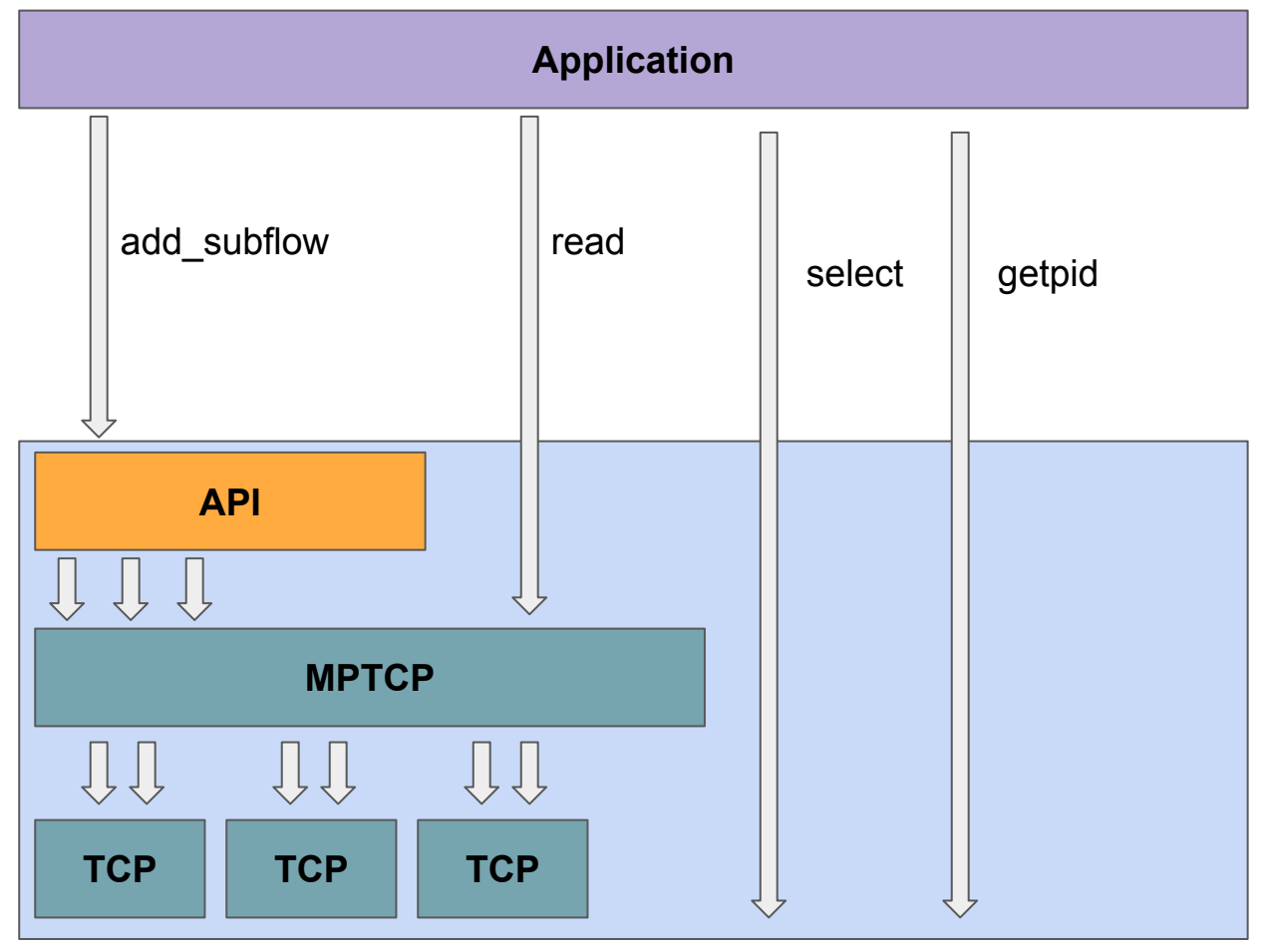

# Concept

#### Louvain-La-Neuve **Seoul**

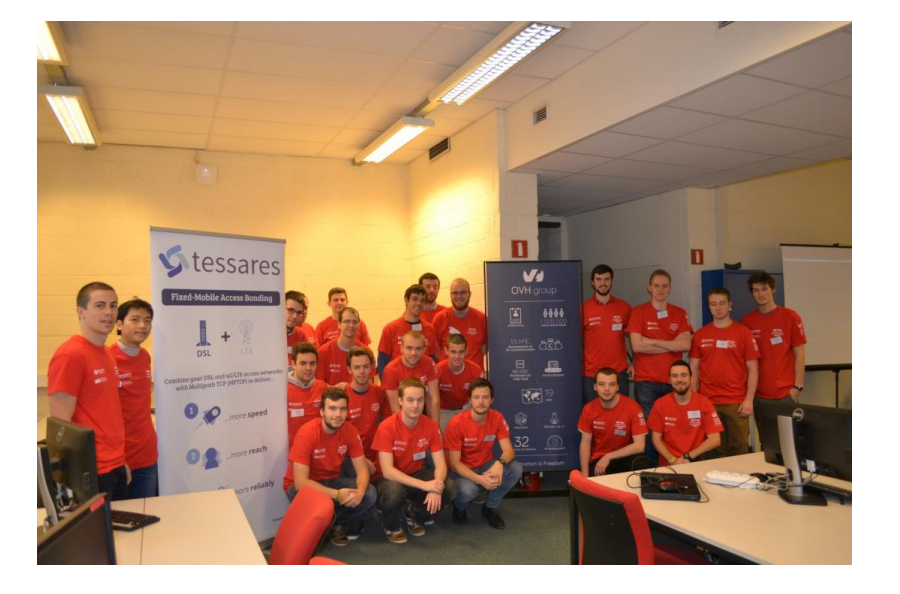

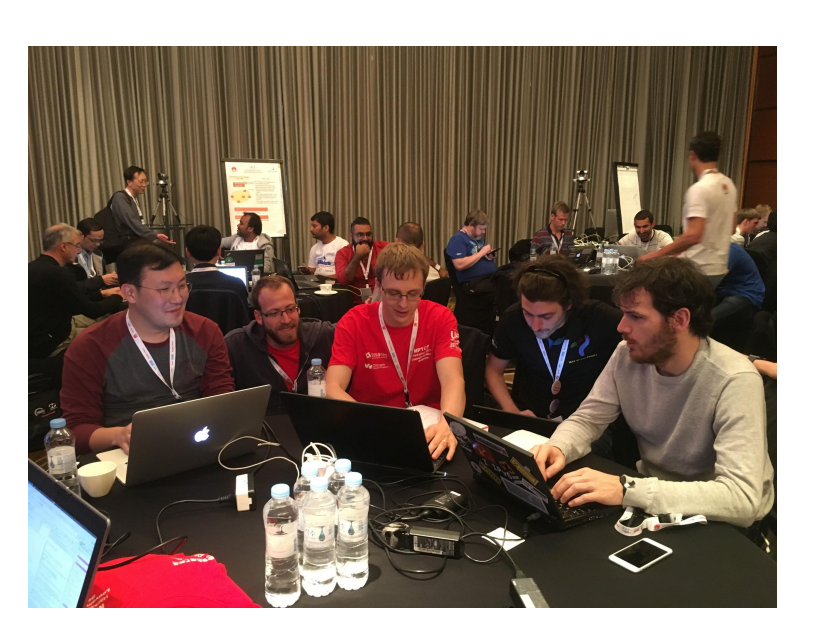

# **Topics**

- Integrating the API with iPerf3
- Bindings the API towards
	- C#
	- Java
	- Python
	- Ruby
- Tuning these applications for MPTCP:
	- OpenSSH
	- Curl
	- lighttpd (server initiating the subflows)
- LD PRELOAD library
- Documentation (manpage)

# The LD\_PRELOAD Library

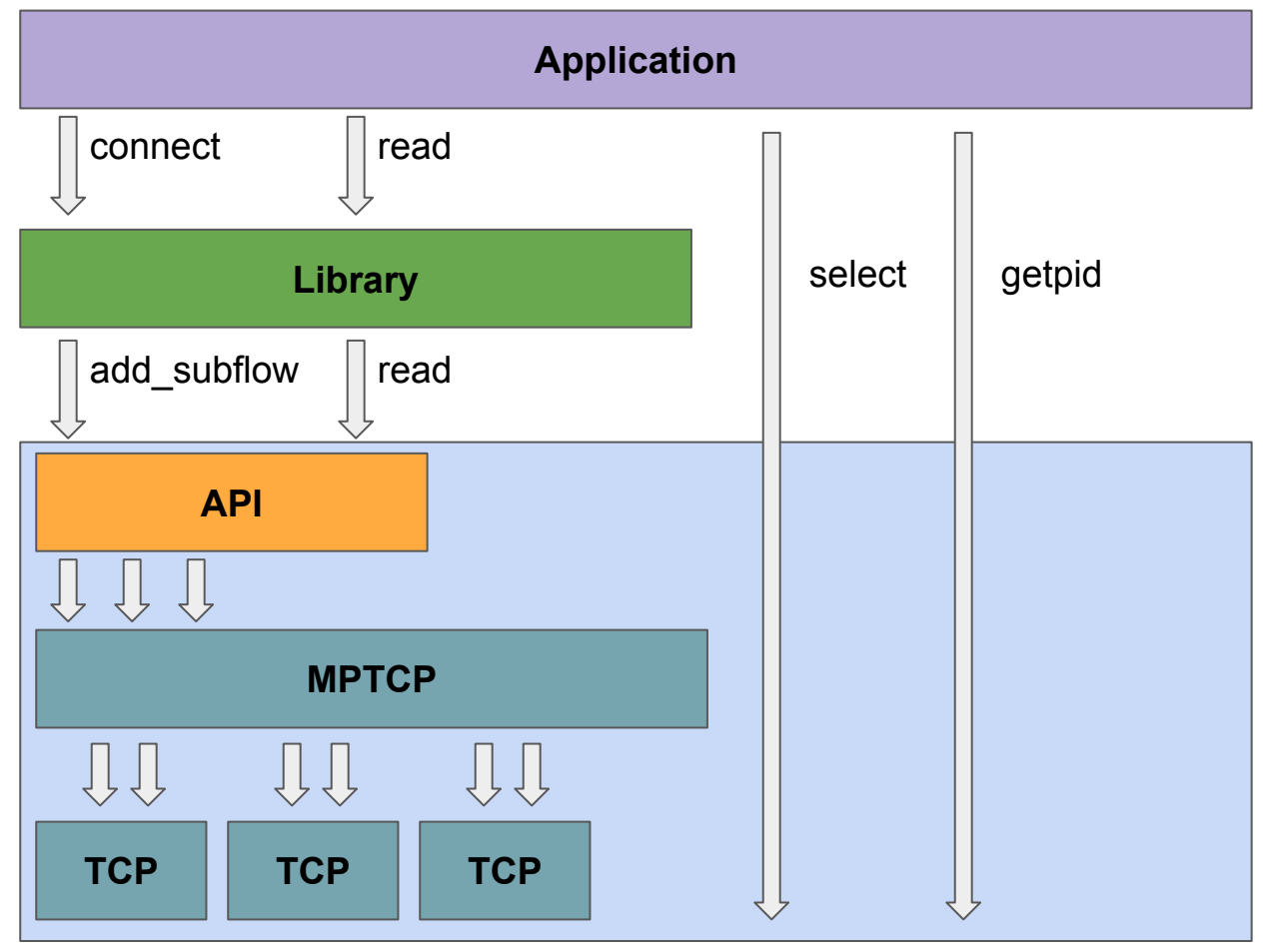

## Takeaways

- The iPerf extension will allow easier benchmarks
- The socket API is asynchronous

=> you don't receive any notification/callbacks/error codes

- Inferring new endpoints (for new subflows) is hard